**Key Qlikview 11 Personal Free Zip Download**

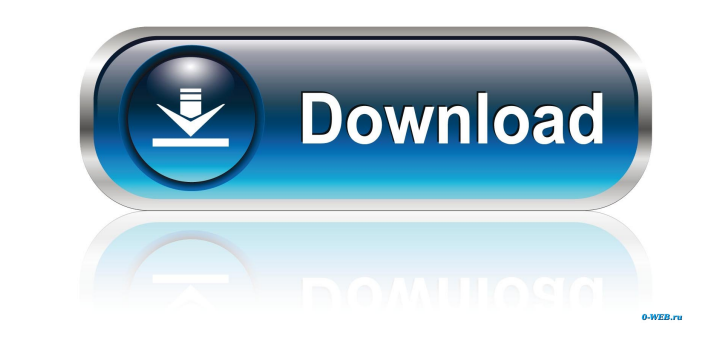

qlikview 11 personal edition crack windows 8.1 qlikview 11 personal edition crack windows 8.1 64 bit. All settings are saved in the app data folder. The process will take a few minutes to complete. Our testing has shown that the update process will take as long as 3 hours to install. If you're in a hurry, wait for the first patch to become available for Windows 7, and do not upgrade the patch to a new version of QV. However, if you are not sure whether you need the patch, you should wait. Subscription But if you're one of those users that is eager to download the patch even without the license, you will be happy to know that it is possible to apply the patch without a license. This tutorial will help you to perform this step in Windows XP, Windows Vista, Windows 7 and Windows 8.1. Method 1: Patch Download and Install Download and install the patch. Start your computer in Safe Mode Restart your computer in Safe Mode by pressing the F8 key repeatedly. Doing this will make Windows stop loading the operating system and will load your computer in Safe Mode. If you have a Windows XP computer, press the F8 key repeatedly during the loading of Windows XP. If you have Windows Vista, Windows 7 or Windows 8.1, press the F8 key during the loading of Windows Vista, Windows 7 or Windows 8.1. While your computer is in Safe Mode, you will need to open the file containing the patch for qlikview. Open your control panel. Go to the Programs and Features option. Open the Microsoft Update section. Select the button labeled Windows Update. Click the button labeled Search my computer. You will find the qlikview patch in the Microsoft Update section. Click on it to launch the update process. Wait for the patch to be installed. You can now exit Safe Mode. If your computer reboots or your computer is shutting down, restart your computer from the start screen. After completing the Patch installation, you can restart your computer in normal mode. Method 2: Install from Offline Bin Restart your computer to the start screen. Open your control panel. Go to the Programs and Features option. Select the button labeled Windows Update.

QLIKVIEW® 12/13/14/15/16/17 CRACKS FOR PERSONS EDITION! P. Q: regex for class name I'm looking for a regex to replace (with preg\_replace()) the [CLASS], "test" string. I have tried a couple of variations, but the only successful one so far is: preg\_replace("/\[CLASS\]/", "foo", "test") How do I say: replace the [CLASS] string with foo. A: The following regex seems to work: preg\_replace('/\[CLASS\](.\*?)\[CLASS\]/', 'foo', \$string) Working demo We often don't realize that we're ignoring important social cues, and when it happens to us, we don't even realize it. Here are a few examples of social cues that you're probably taking for granted. What other social cues do you want to add to the list? If someone is not engaging with you, they're usually either preoccupied with something or too tired to talk. If someone is not responsive to your phone calls, they're not really interested in you. If someone looks away when you're speaking to them, they're probably bored by your conversation. If someone is in a hurry, they're probably busy. If someone is uncomfortable, they're usually being rude. If someone is paying attention to you, they're usually interested in what you're saying. If someone is ignoring you, they're obviously not interested in your topic. If someone is laughing, they're usually joking around. If someone is down, they're probably depressed or having a bad day. If someone is being phony, they're being dishonest. If someone is looking angry, they're usually having a bad day. If someone is rude, they're probably ignoring your social cues and being short with you. If someone is trying to start a conversation with you, they're usually interested in you. If someone has a big smile on their face, they're probably happy. If someone looks unhappy, they 2d92ce491b